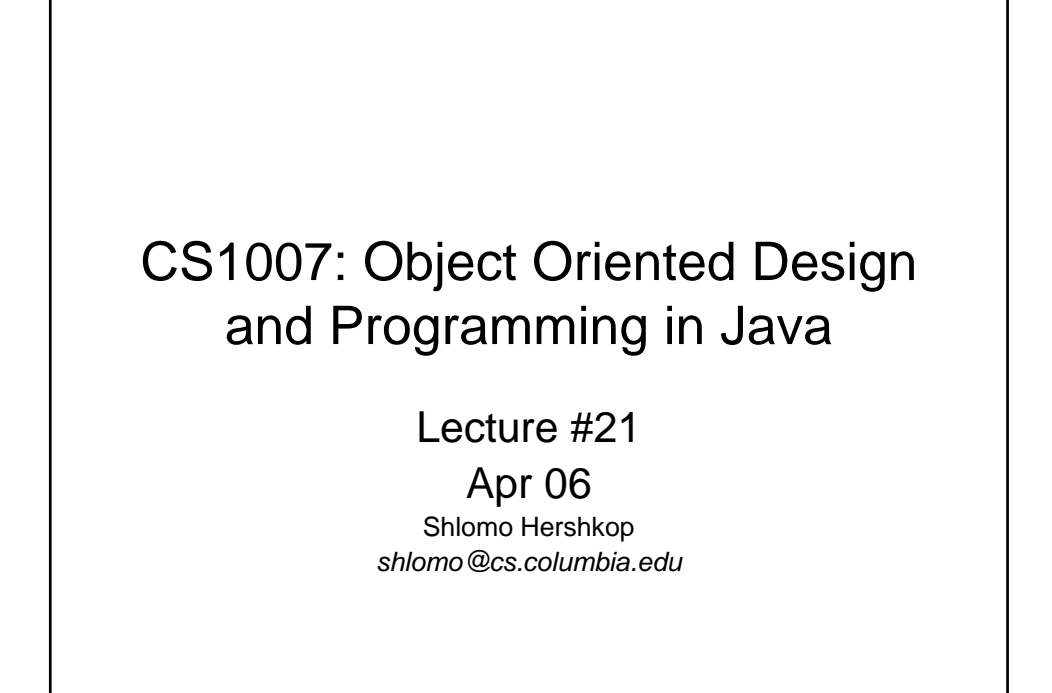

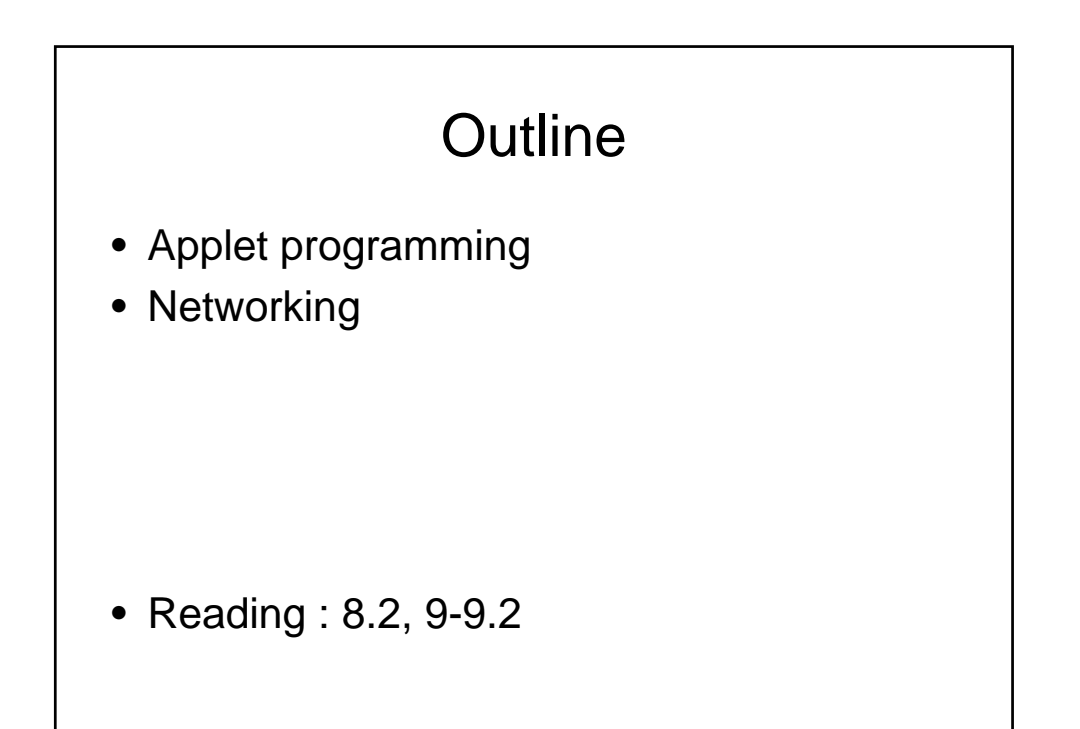

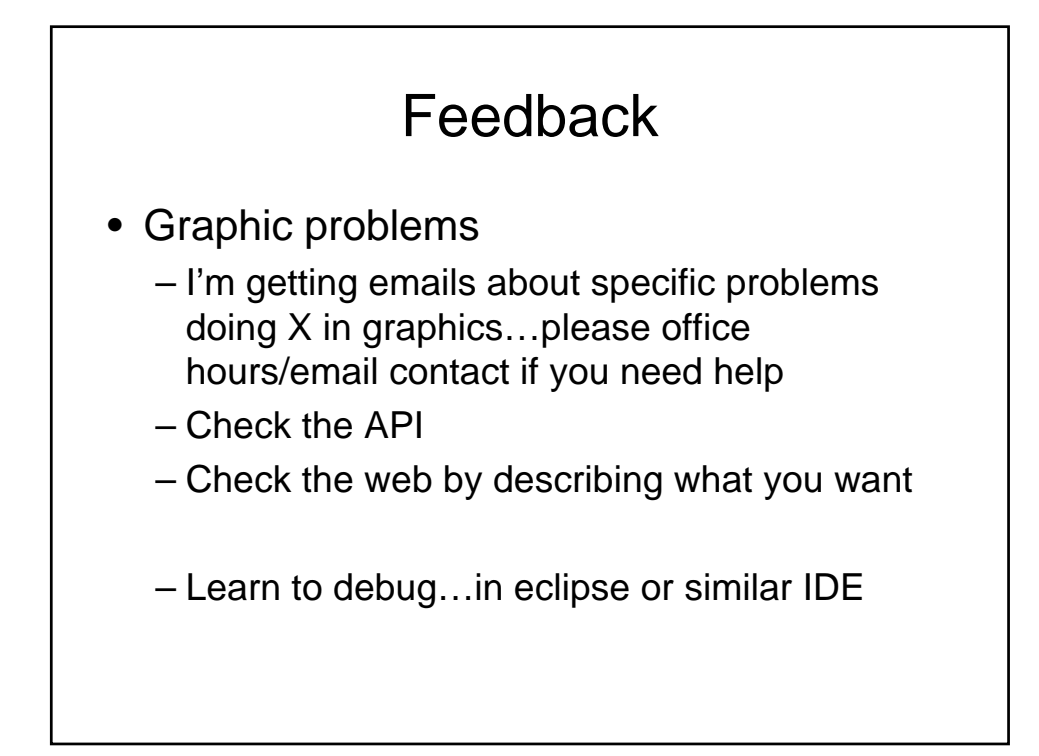

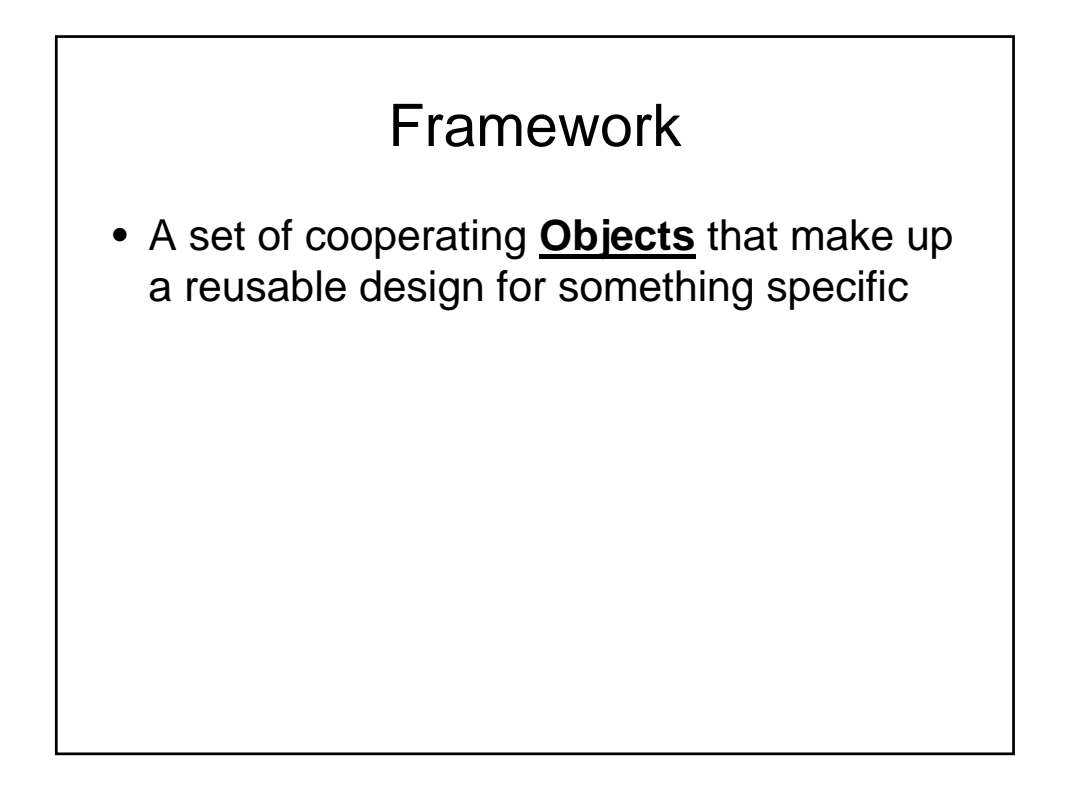

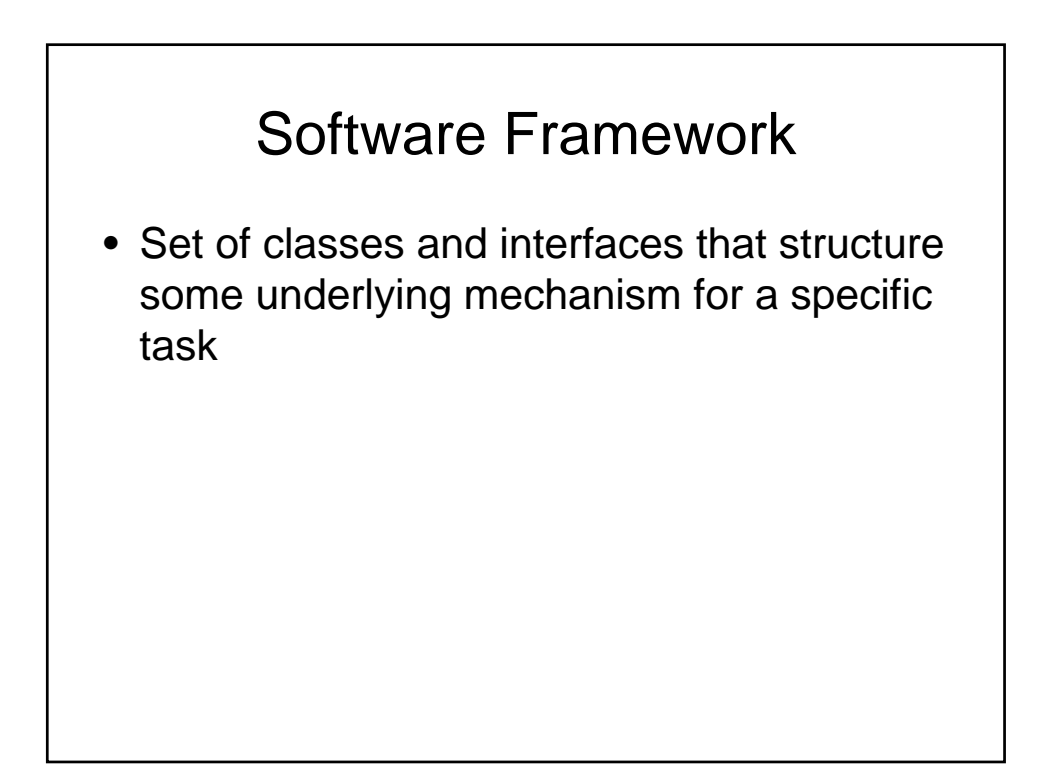

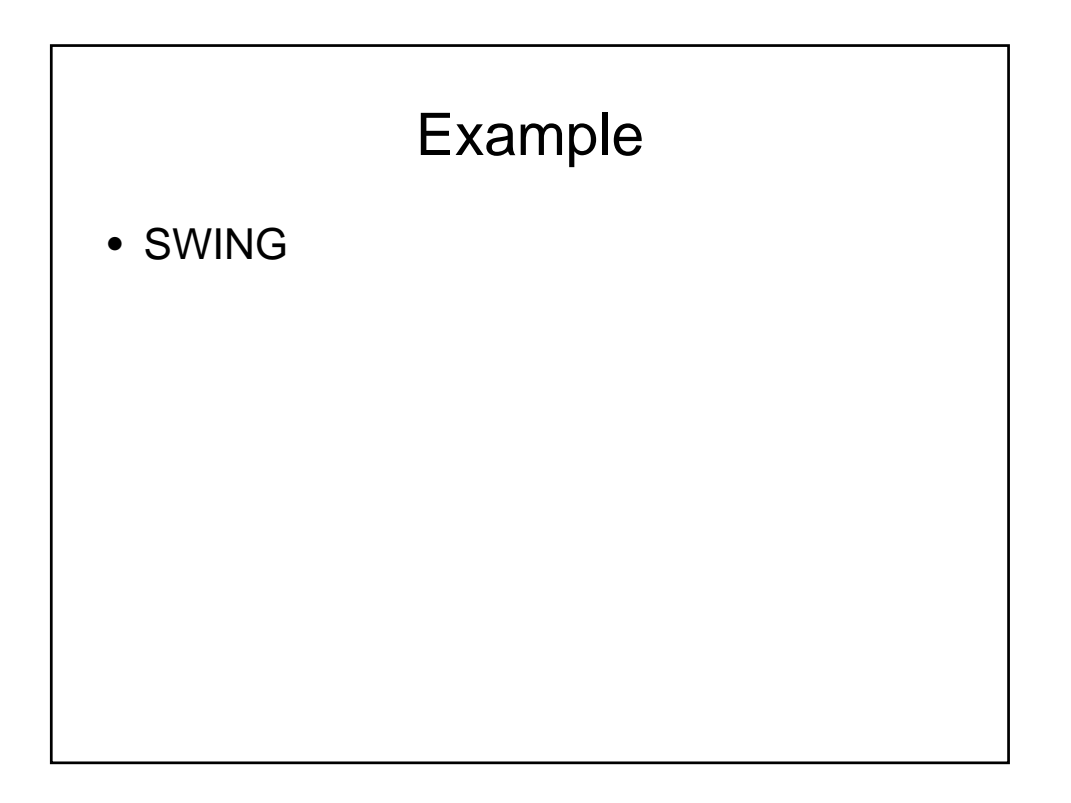

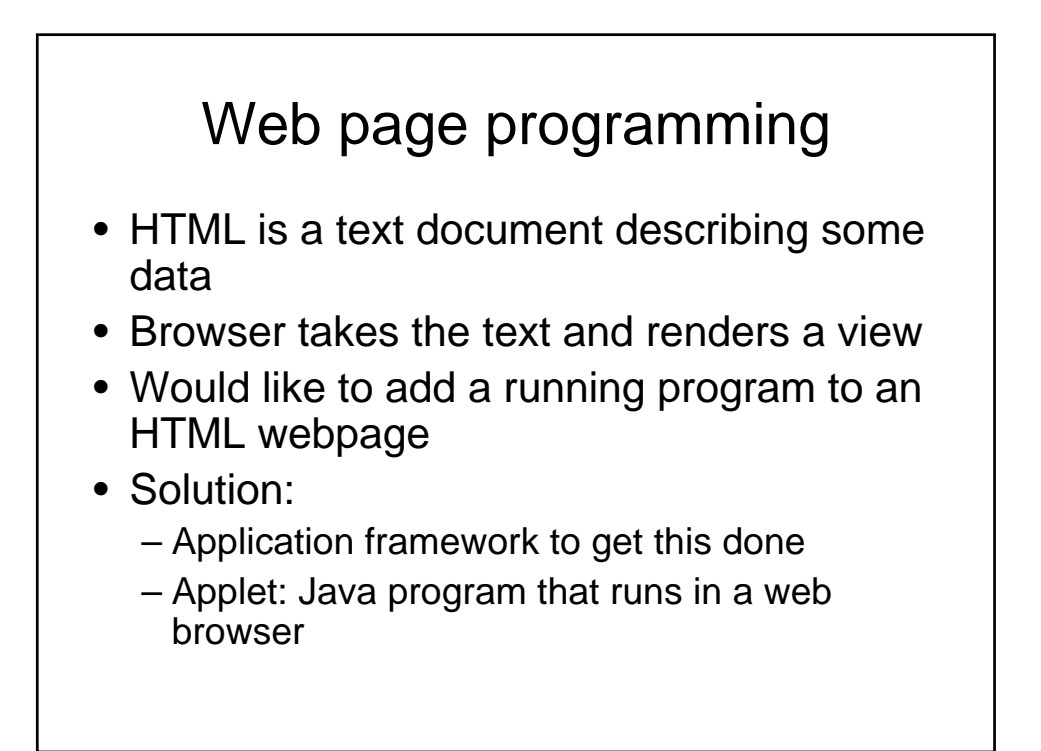

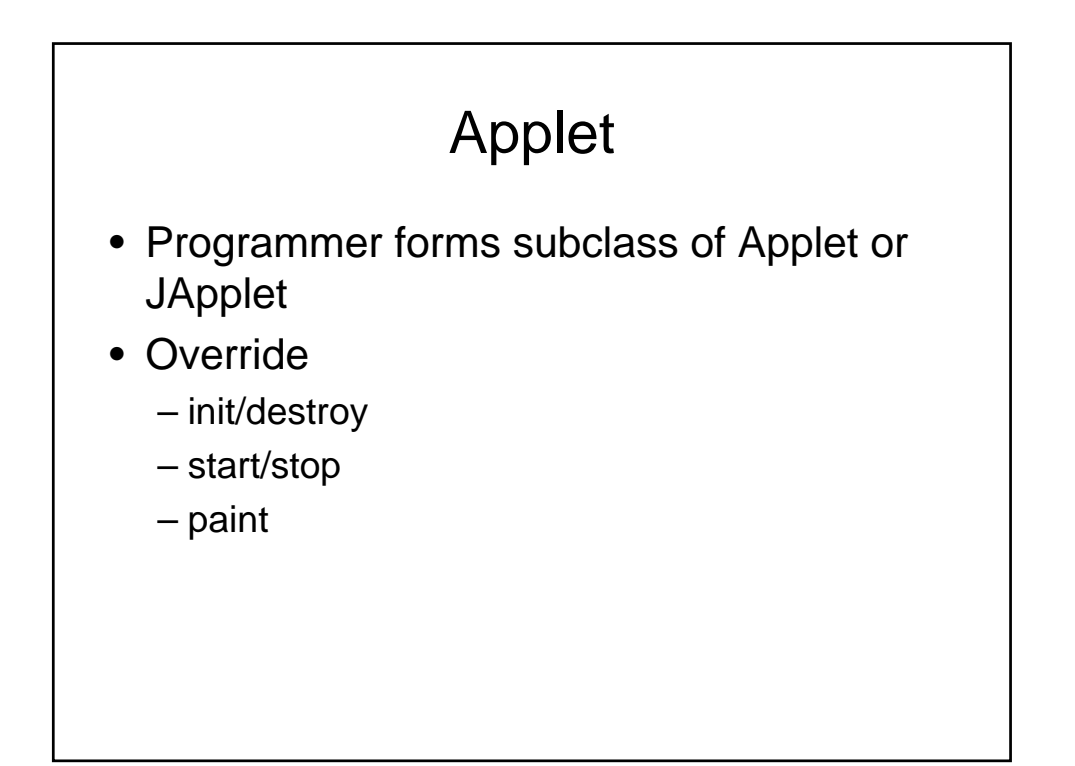

#### methods

- Init
	- Called when first loaded
- Start
	- Called when first loaded and when restore webpage
- Stop
	- When user leaves window and when terminates
- Destroy – When terminate
- Paint
	- When repainting

#### Example 1

```
import javax.swing.JApplet;
import java.awt.Graphics;
public class HelloWorld extends JApplet {
   public void paint(Graphics g) {
      g.drawRect(0, 0, 
      getSize().width - 1,
      getSize().height - 1);
      g.drawString("Hello world!", 5, 15);
   }
}
```
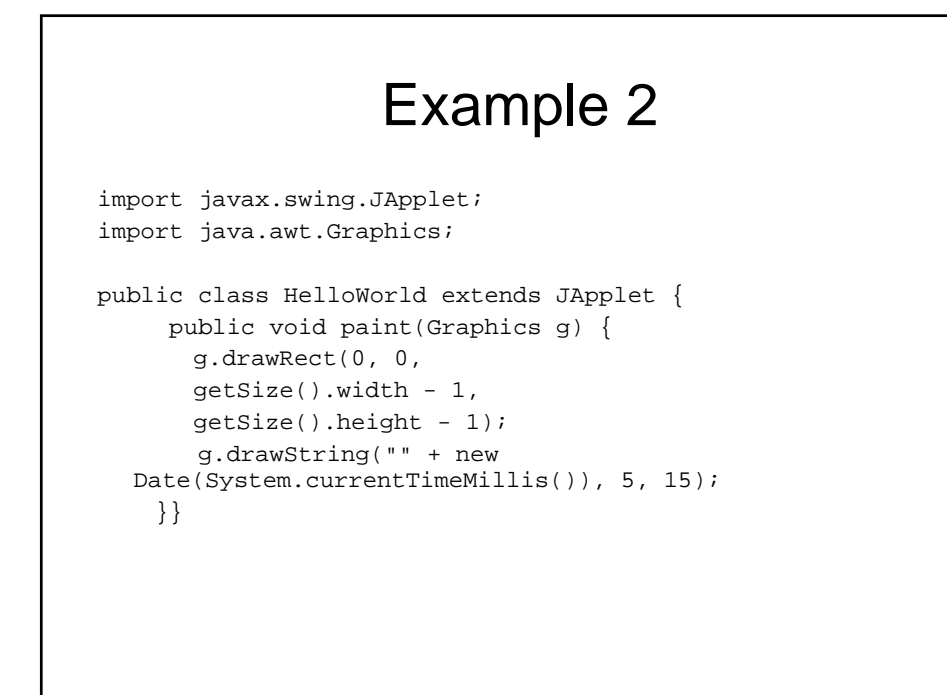

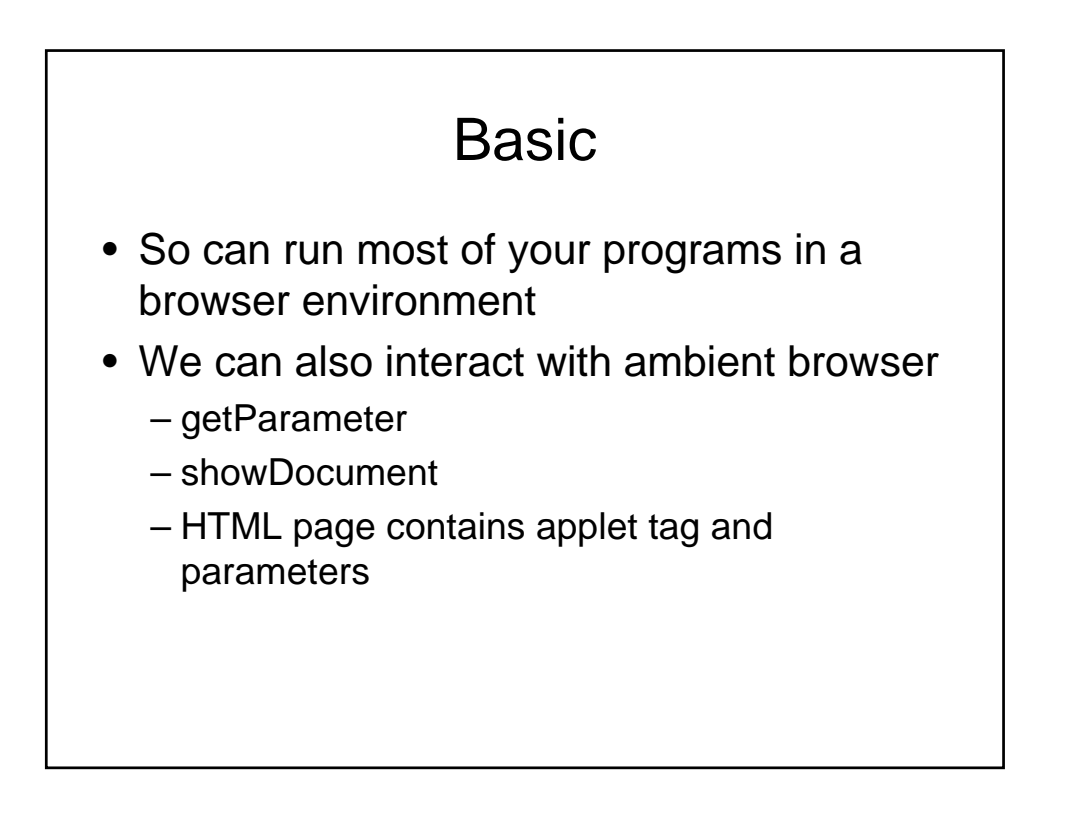

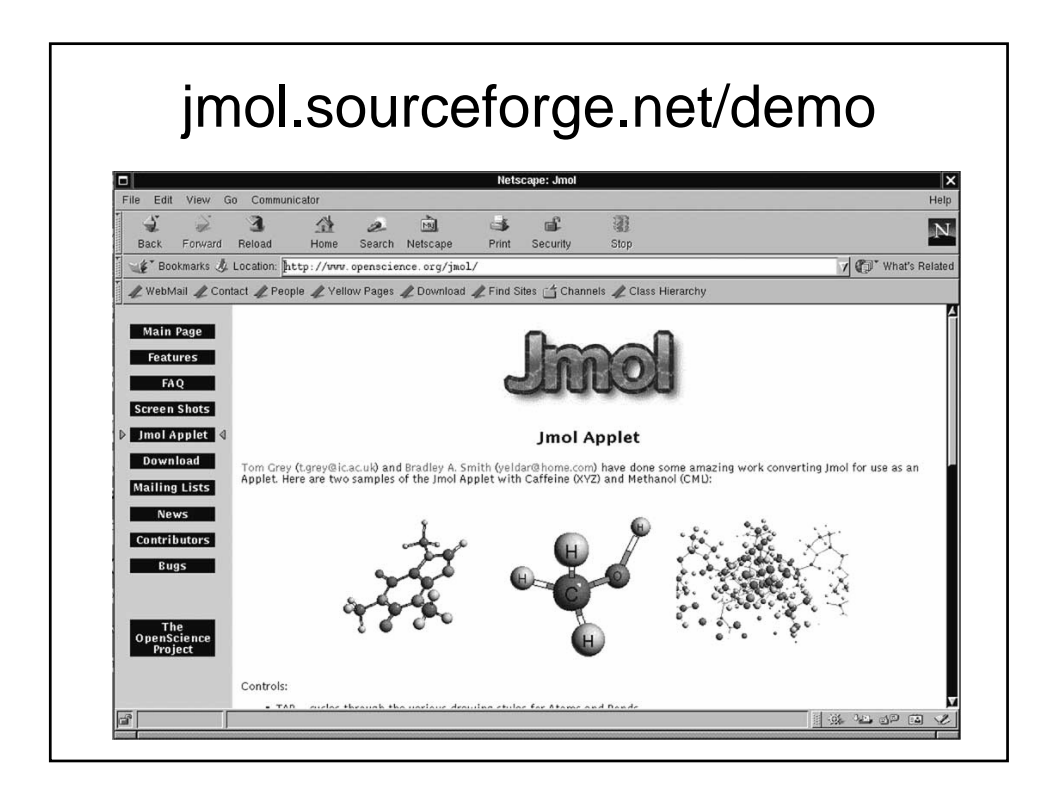

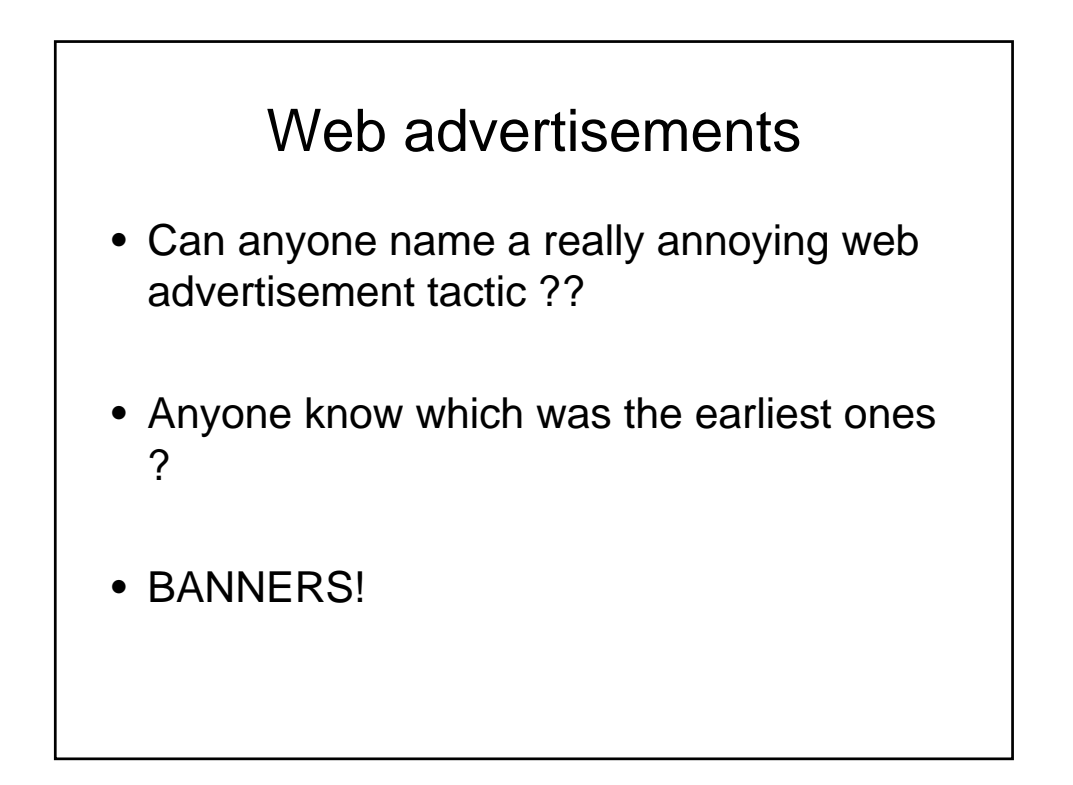

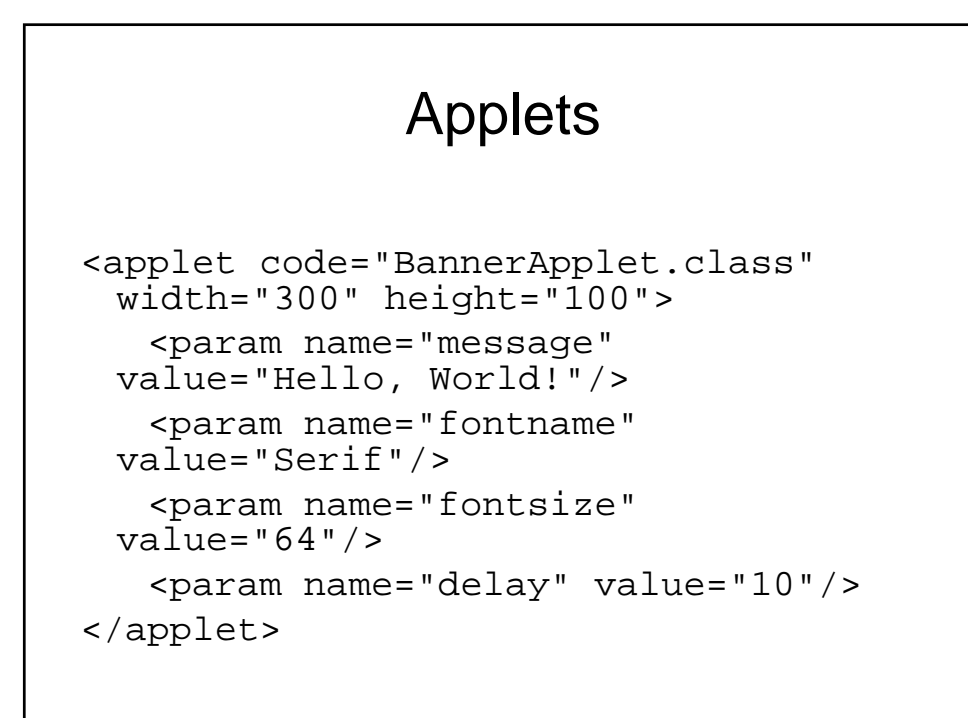

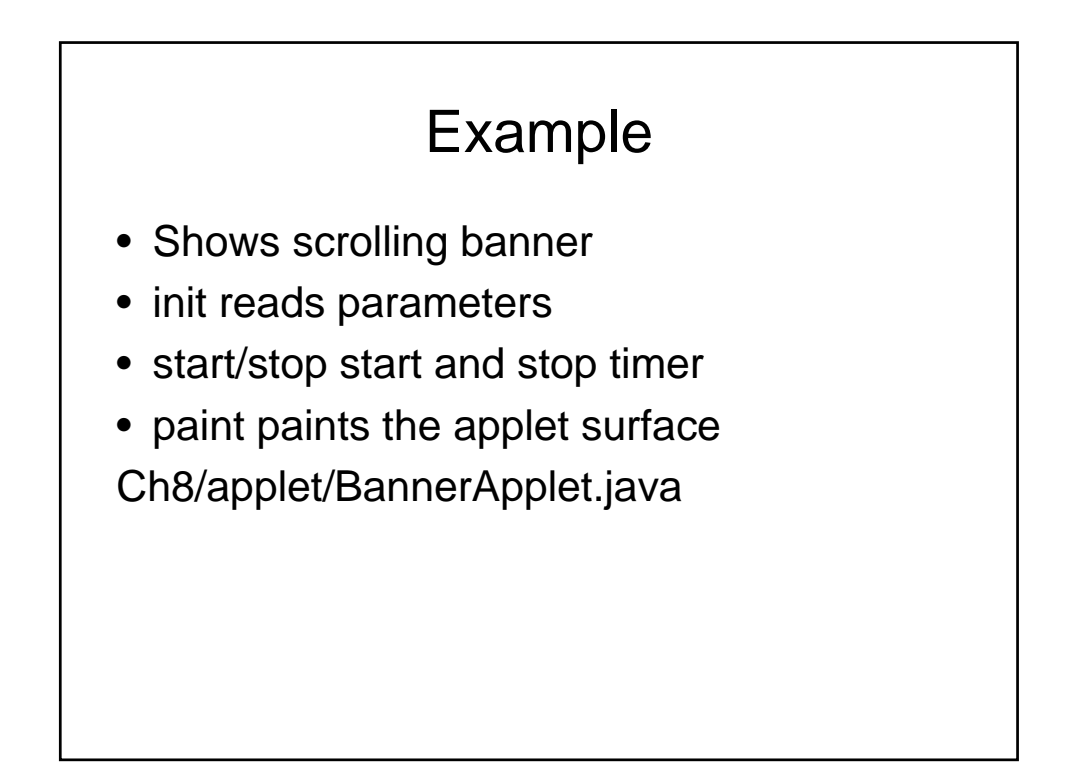

# Complicated example

http://rintintin.colorado.edu/~epperson/Java/ TicTacToe.html

## Advantages

- Can create some code
- Have users user (through webpage) dynamically load the code
- Run the code locally
- So what happens when code needs updating ?

# Problems • When running remote code locally – Do we know anything about what the code does ? – Can we trust it ? – Is it safe ?

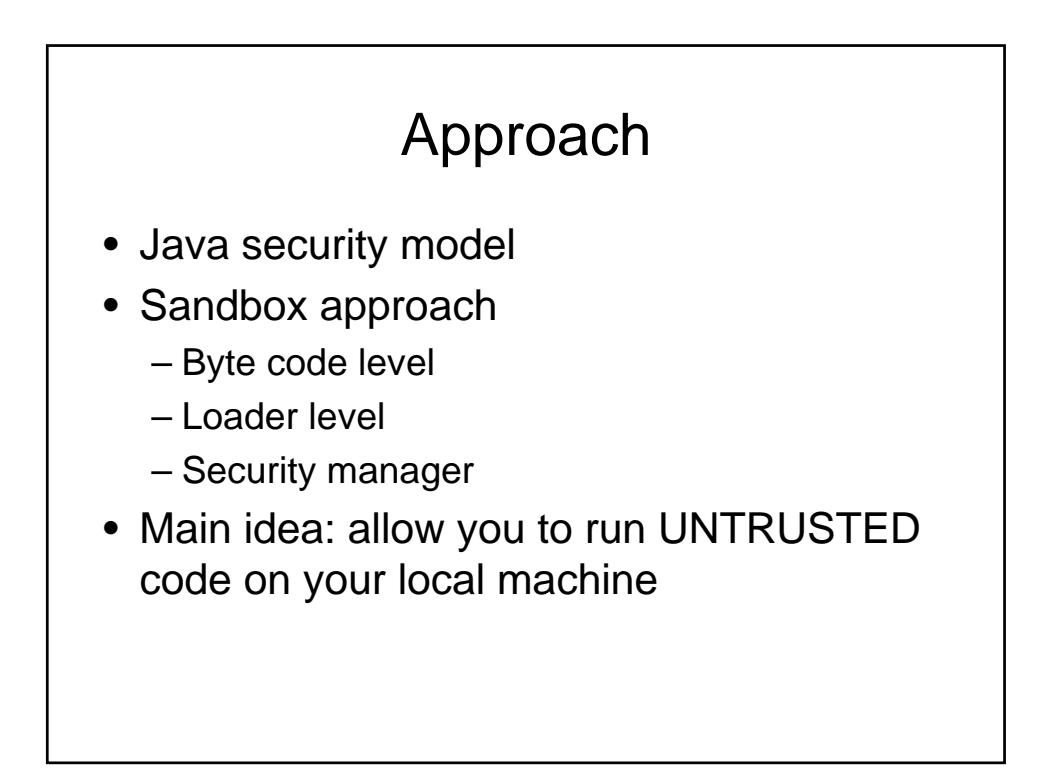

## Byte code

- Verification that the byte code is legal
- Want to figure out if a valid java compiler created the byte code
- Checks for object usage
- Checks for method usage

#### Applet class loader

- Checks to see how this program is instantiating the objects it will use
- Make sure that the main framework is not being violated
	- i.e. check that build in base classes are correct for the browser

## Security manager

- Run time check on methods
- Code in library asks manager for permission
- Security manager has veto power – Security Exception
- Have a list of what is allowed by whom

#### ActiveX approach

- Microsoft
- Idea: allow your code to do anything
- Trust the user to only run trusted code
- By signing the code through digital signatures

# Question

• If applets are so restricted....how do you get it to do anything useful outside of the browser ??

# **Solution**

• Security restrictions through code signing specific level of operations

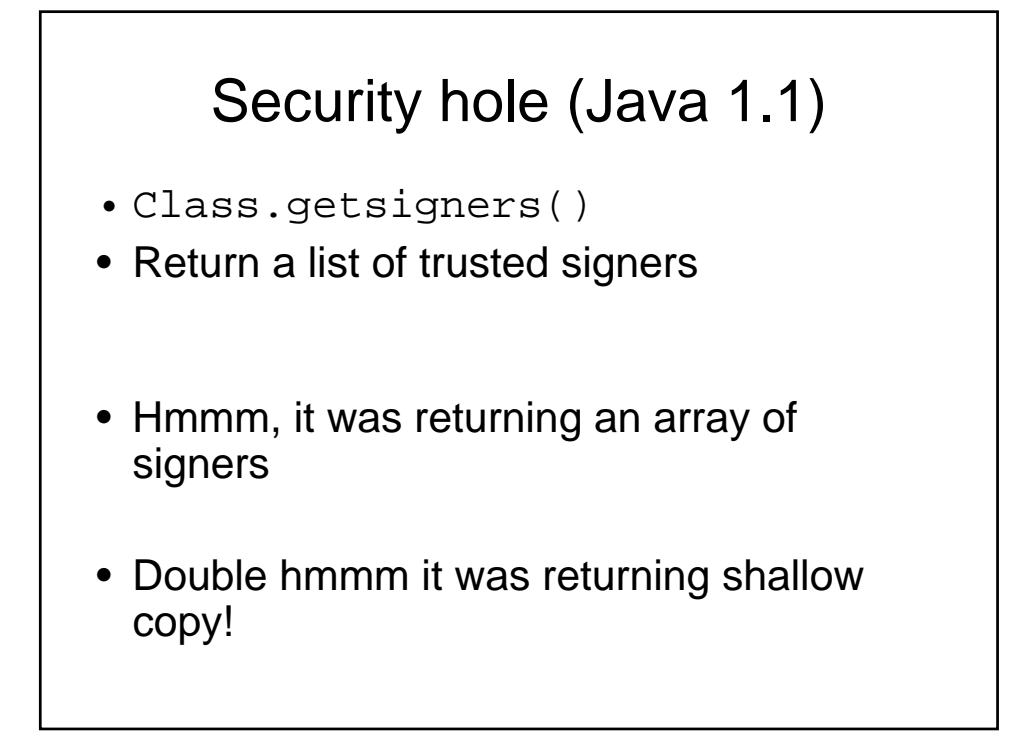

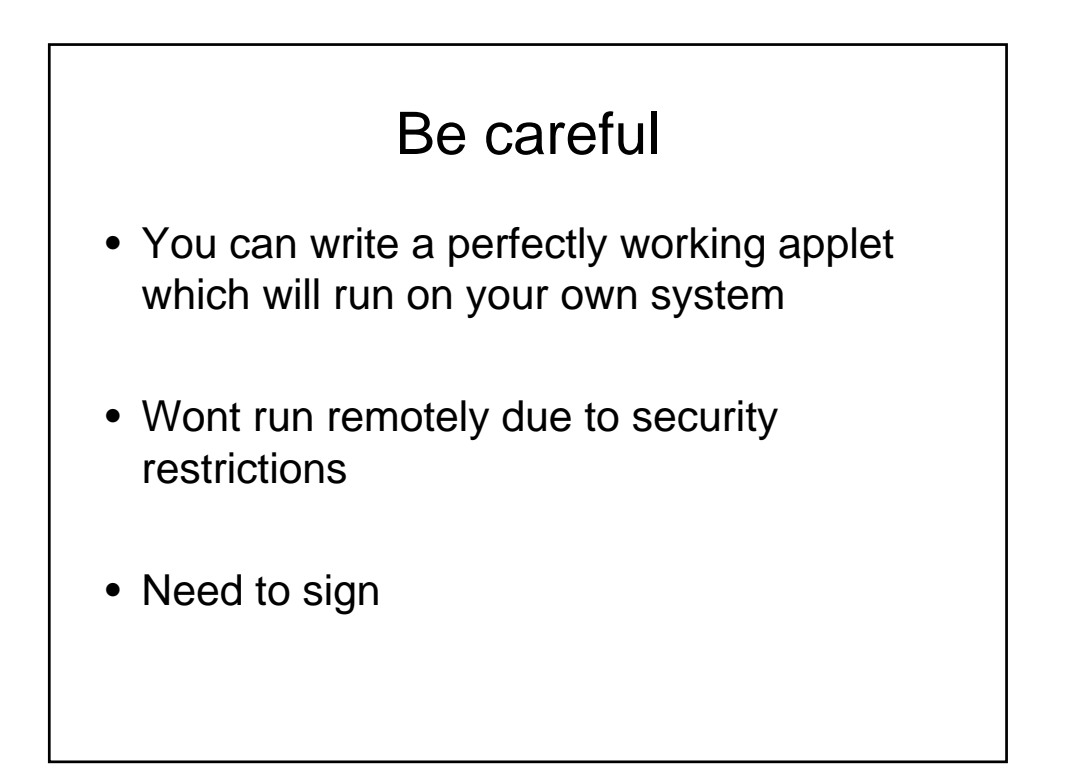

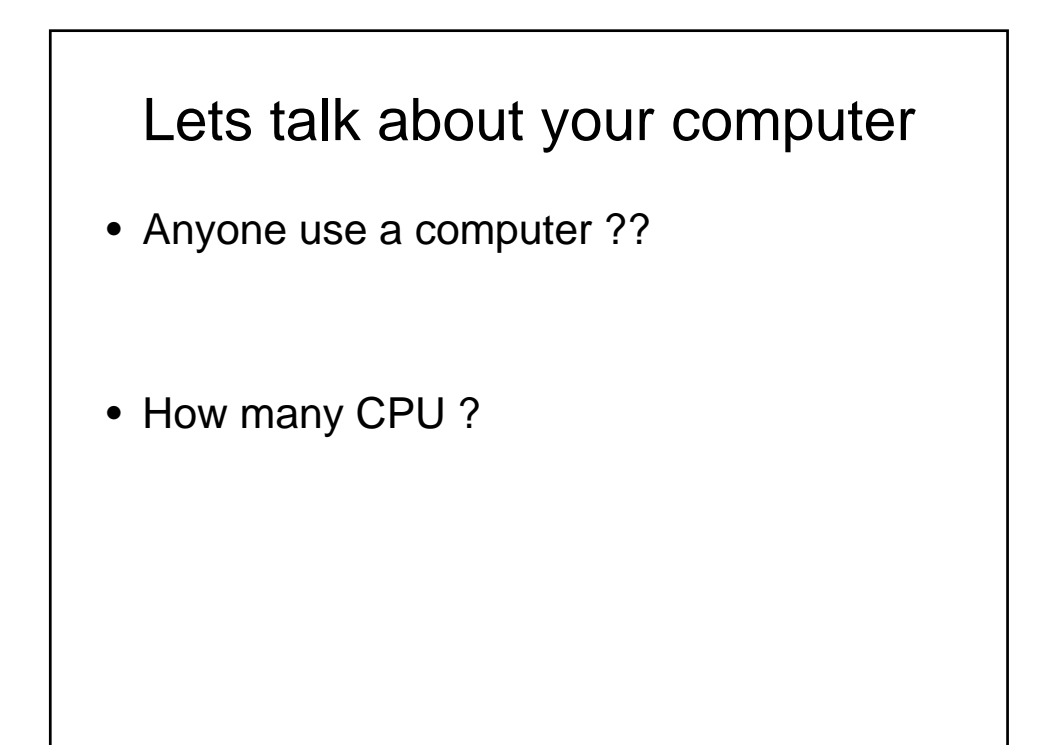

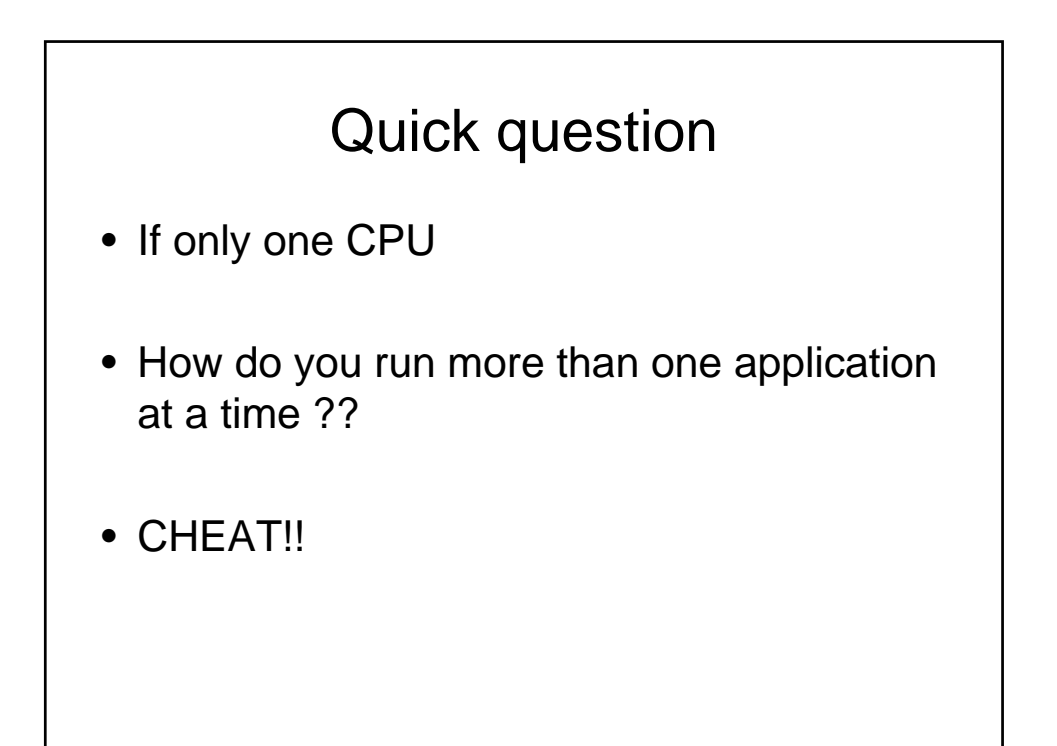

## multitasking

- No what you do instead of listening to class  $\odot$
- Method by which processes share a common resource
	- Only one process is running at a time
	- Scheduling algorithm decides who runs when
	- Context switch between processes

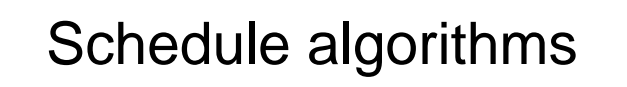

• Any ideas how to schedule 2 processes on a single resource ??

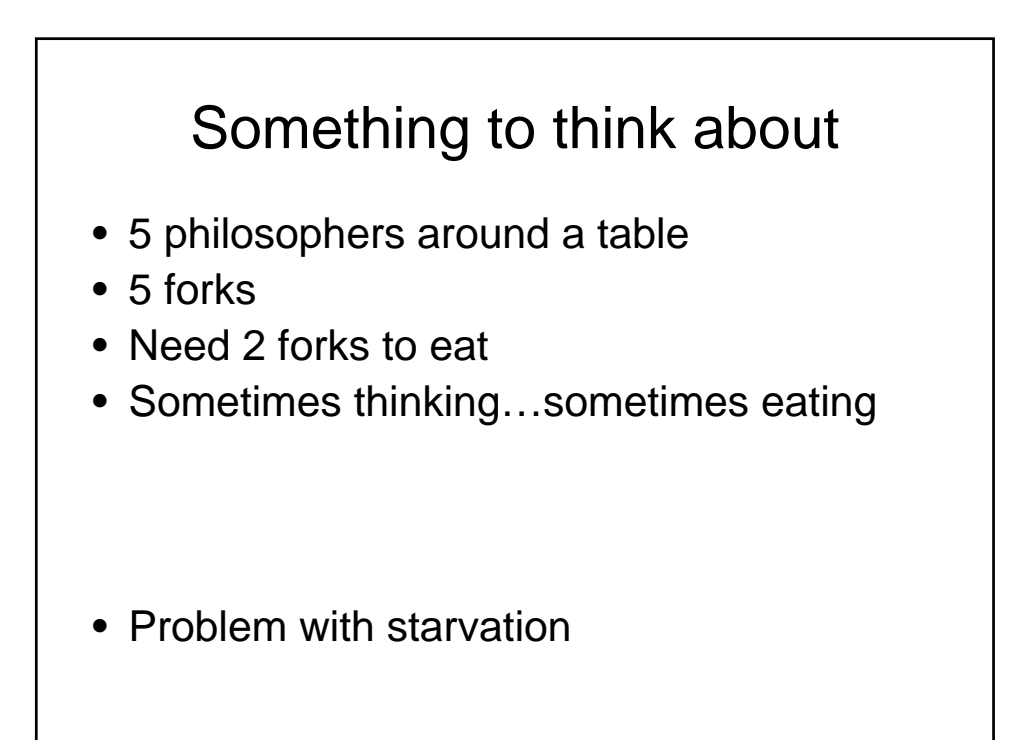

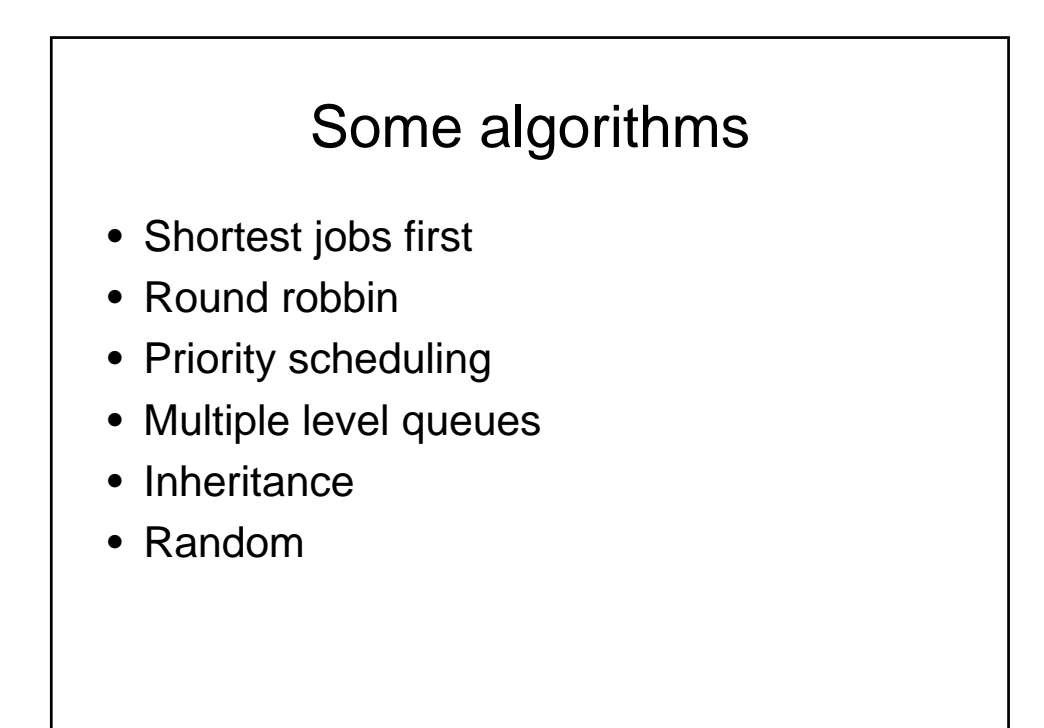

## For next time

- Read 9-9.2
- Do homework